## **OPERATIONAL CHECKLIST for the Direct Breath Testing Instrument DATAMASTER DMT**  This list is prepared in accordance with Iowa Administrative Code 661-157.2(1) (321J) Direct Breath Testing

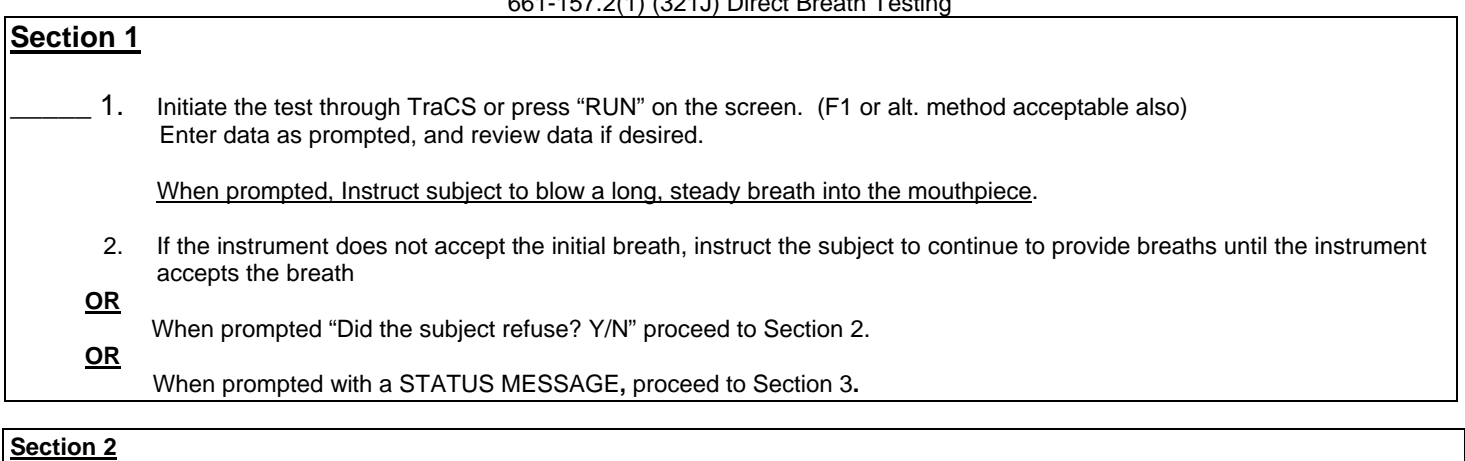

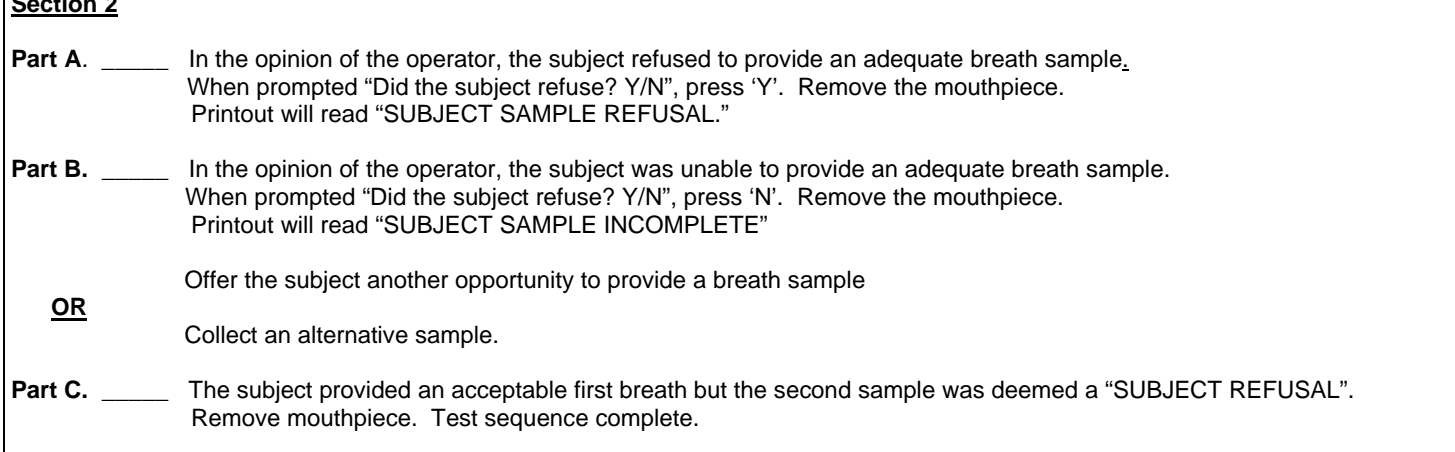

## **Section 3 --- USE ONLY IF TEST IS ABORTED DUE TO A STATUS MESSAGE.** \_\_\_\_\_ 1. The instrument aborted a test at any time due to a STATUS MESSAGE. If necessary review the applicable status code in the "Operating the DataMaster DMT" and follow those directions if indicated. **OR** Offer the subject another opportunity to provide a breath sample **OR** Collect an alternative sample. CASE INFORMATION: Subject:\_\_\_\_\_\_\_\_\_\_\_\_\_\_\_\_\_\_\_\_\_\_\_\_\_\_\_\_\_\_\_\_\_\_\_\_\_\_\_\_\_\_\_\_\_\_\_\_\_\_\_\_\_\_\_\_\_\_\_\_\_\_\_\_\_\_\_\_\_\_\_ Operator \_\_\_\_\_\_\_\_\_\_\_\_\_\_\_\_\_\_\_\_\_\_\_\_\_\_\_\_\_\_\_\_\_\_\_\_\_\_\_\_\_\_\_\_\_\_\_\_Date: \_\_\_\_\_\_\_\_\_\_\_\_\_\_\_\_\_\_

Iowa Department of Public Safety DCI – Criminalistics Laboratory Ankeny, IA 50023

Note: Section 2 – Part C is only applicable when duplicate breath testing protocols are performed.